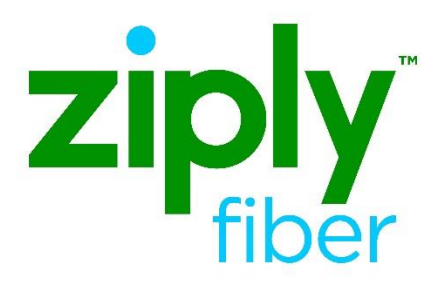

# **UNI DEMARC MOVES**

## **Contents**

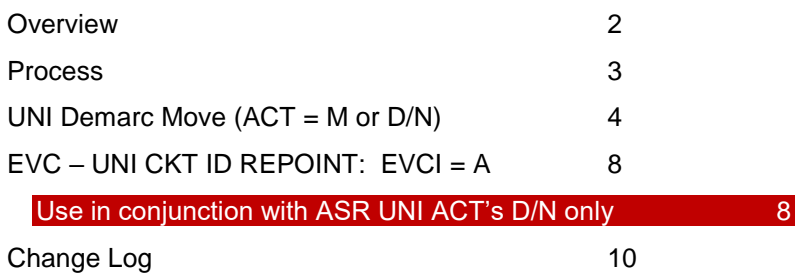

**Carrier Services**

**Jurisdiction: All Effective Date: 05/01/2020 Revised Date: 06/18/2020**

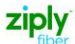

### <span id="page-1-0"></span>**Overview**

The purpose of this document is to provide guidance for a Demarc Move of a circuit on an existing Network Interface Device (NID). A decision on if a 'Move' order is eligible based on use of the current facilities.

If a Move of the existing circuit is needed please email *[wholesale.demarc.move@ziplyfiber.com.](mailto:wholesale.demarc.move@ziplyfiber.com)* Ziply Fiber will advise if the ASR(s) should be a Move or Disconnect/New Connect within 24 hours upon receipt of the email.

**Note:** Customer will need to give specific details of Move Locations using the SALI Form Location Designator (LD)/ Location Value (LV) and or Additional Address Information (AAI) and Remarks to provide specific details of requested move.

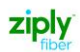

## <span id="page-2-0"></span>**Process**

It will be the responsibility of the Telephone Company to contact the Customer to advise Status of current facilities. Once the review is complete Customer will be contacted and advised of the 'Next Step' for DEMARC Move.

If ACT M is used for DEMARC Move, One ASR will be issued for the Request

- 1. UNI ASR order to Move DEMARC. RUID and NID (ESP CLLI) will remain the same. No order will be needed for EVC.
- 2. We will strive to avoid any Network Interruptions, but interruptions may occur when Move is in Progress.

IF ACTs Disc/New are used for DEMARC Move, Three ASRs will be issued for Requested Move.

**Step 1:** UNI ASR ACT N will be issued with new Location information, utilizing LD/LV fields on the SALI Form. A New Circuit and ESP may be assigned. RPON the ACT N and D ASR. Place Old CKT ID in Remarks.

**Step 2:** EVC ASR ACT C will be issued to Repoint to new RUID and ESP CLLI Create with Step 1. RUID Circuit and ESP CLLI will be provided on FOC on UNI ASR.

**Step 3:** UNI ASR ACT D will be issued to Disconnect UNI Circuit from previous location

RPON the ACT D and N ASR

# <span id="page-3-0"></span>**UNI Demarc Move (ACT = M or D/N)**

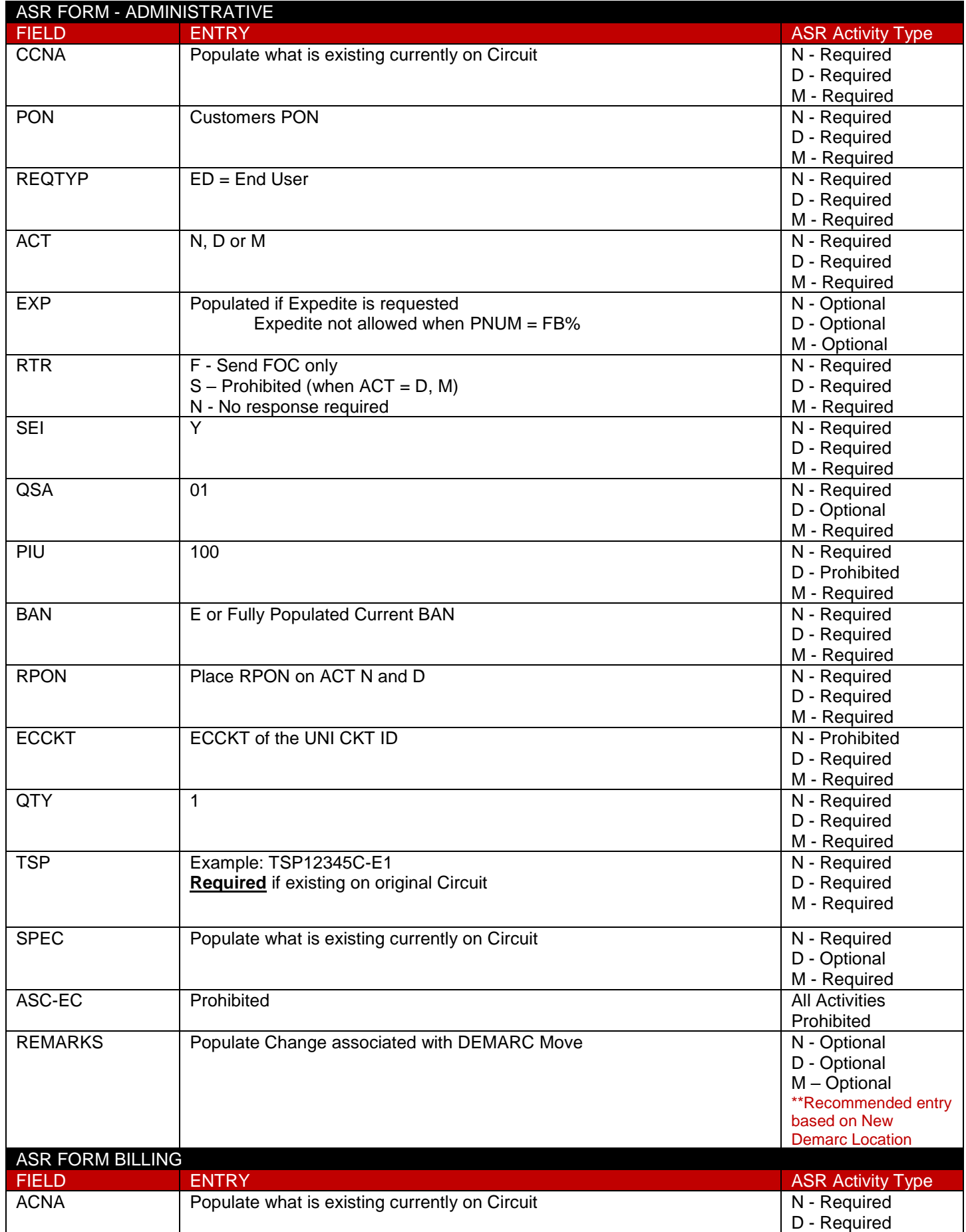

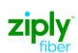

#### UNI DEMARC MOVES

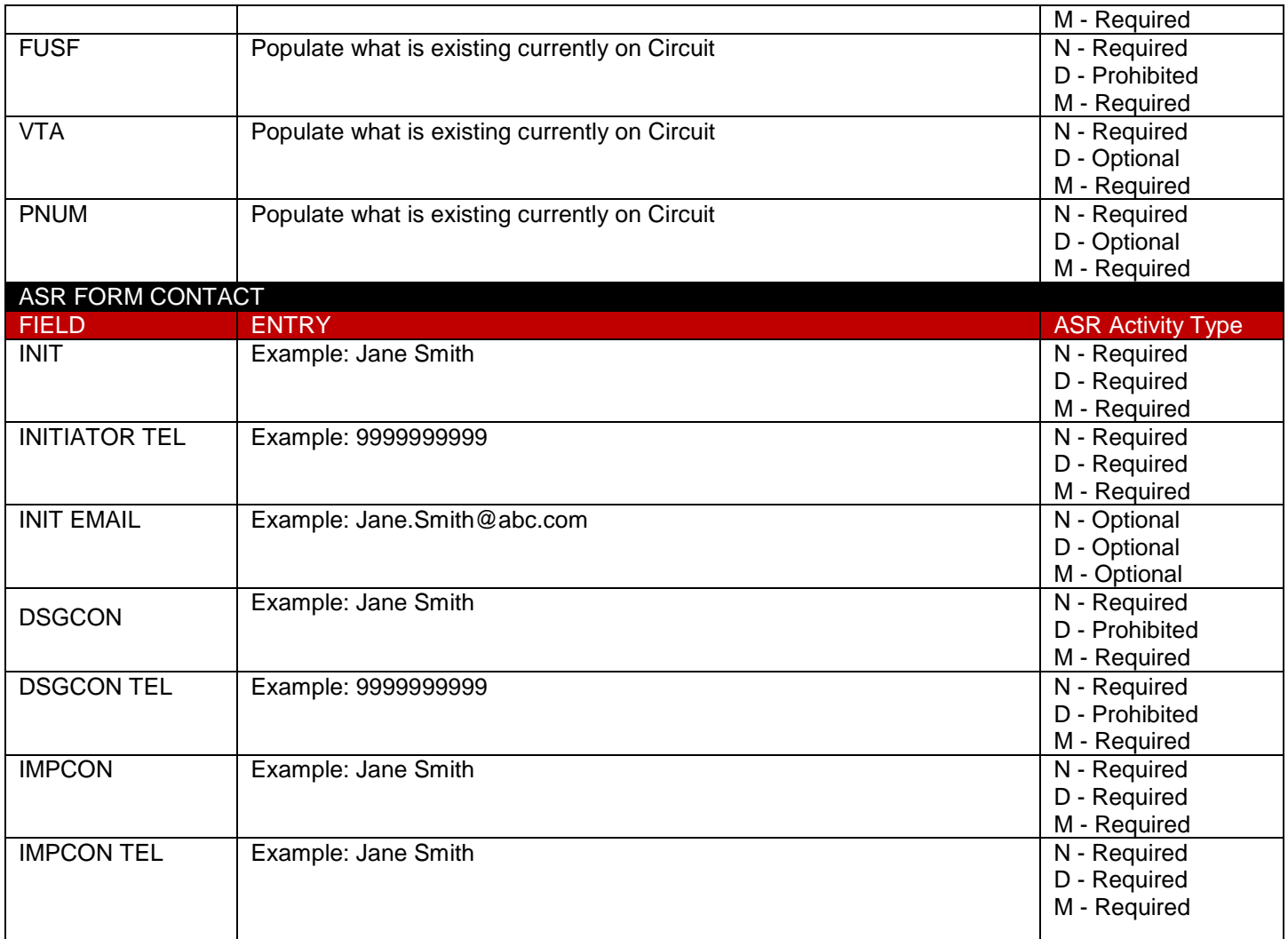

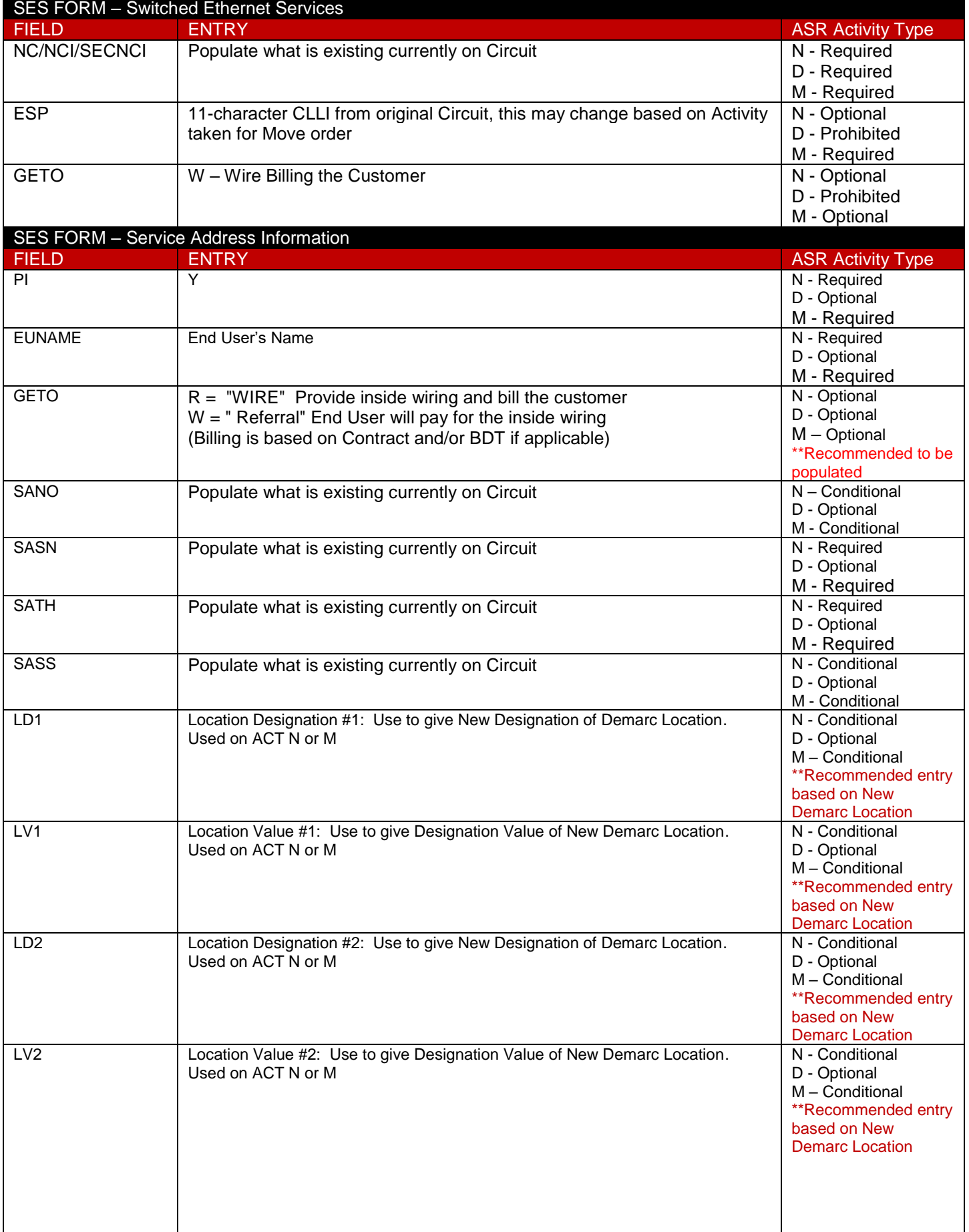

ziply

#### UNI DEMARC MOVES

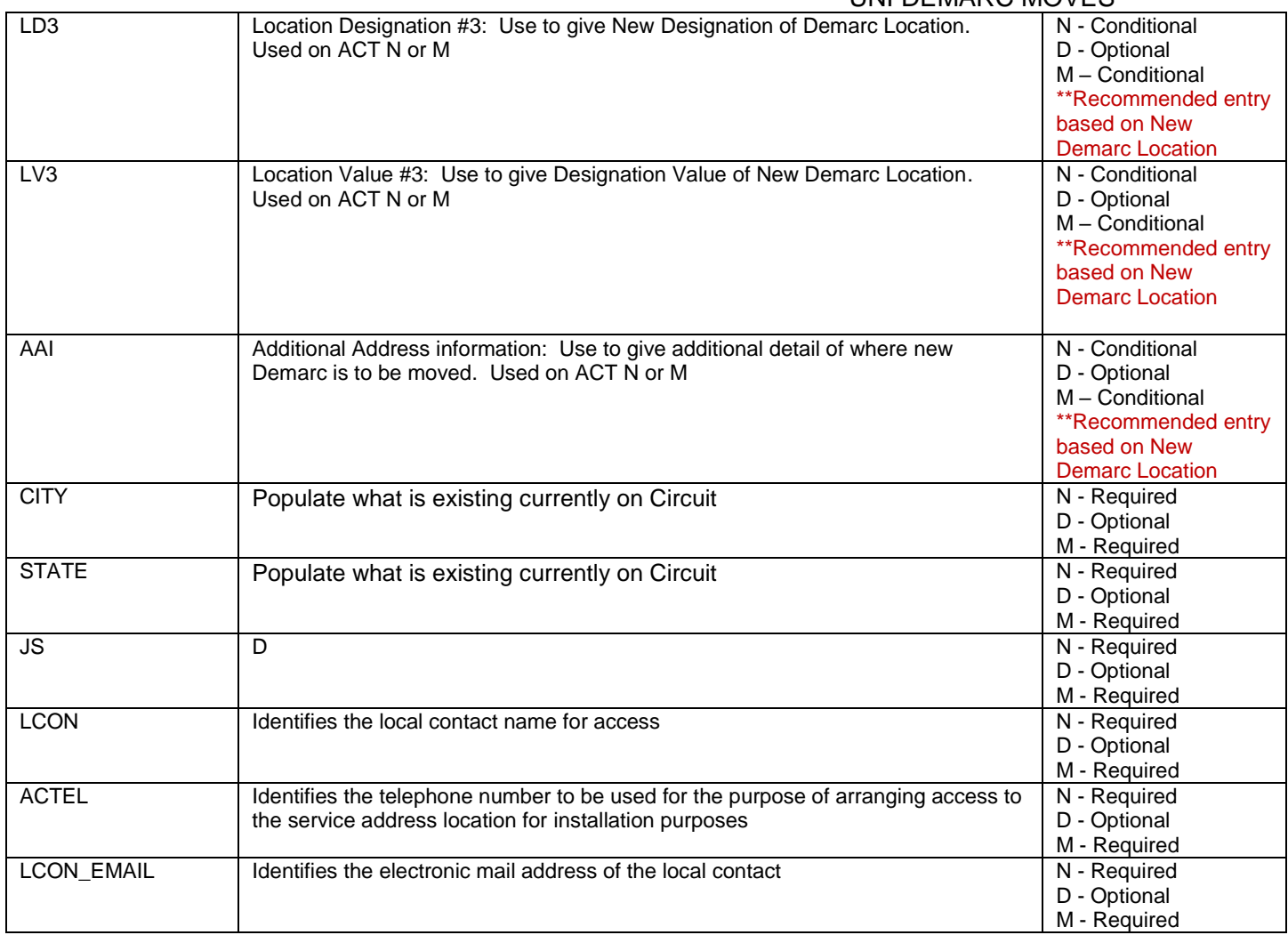

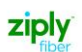

## <span id="page-7-1"></span><span id="page-7-0"></span>**EVC – UNI CKT ID REPOINT: EVCI = A**

## **Use in conjunction with ASR UNI ACT's D/N only**

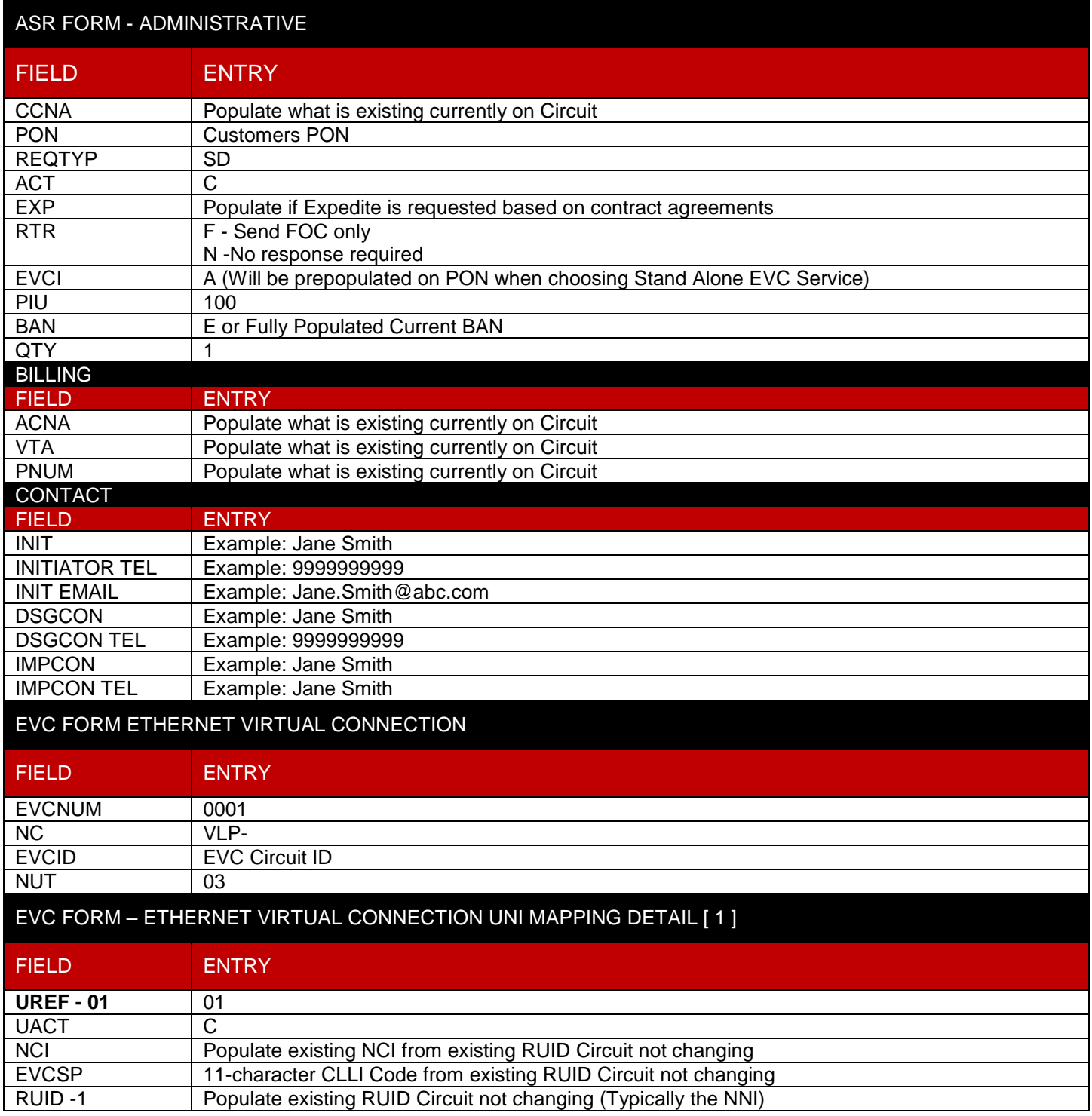

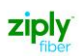

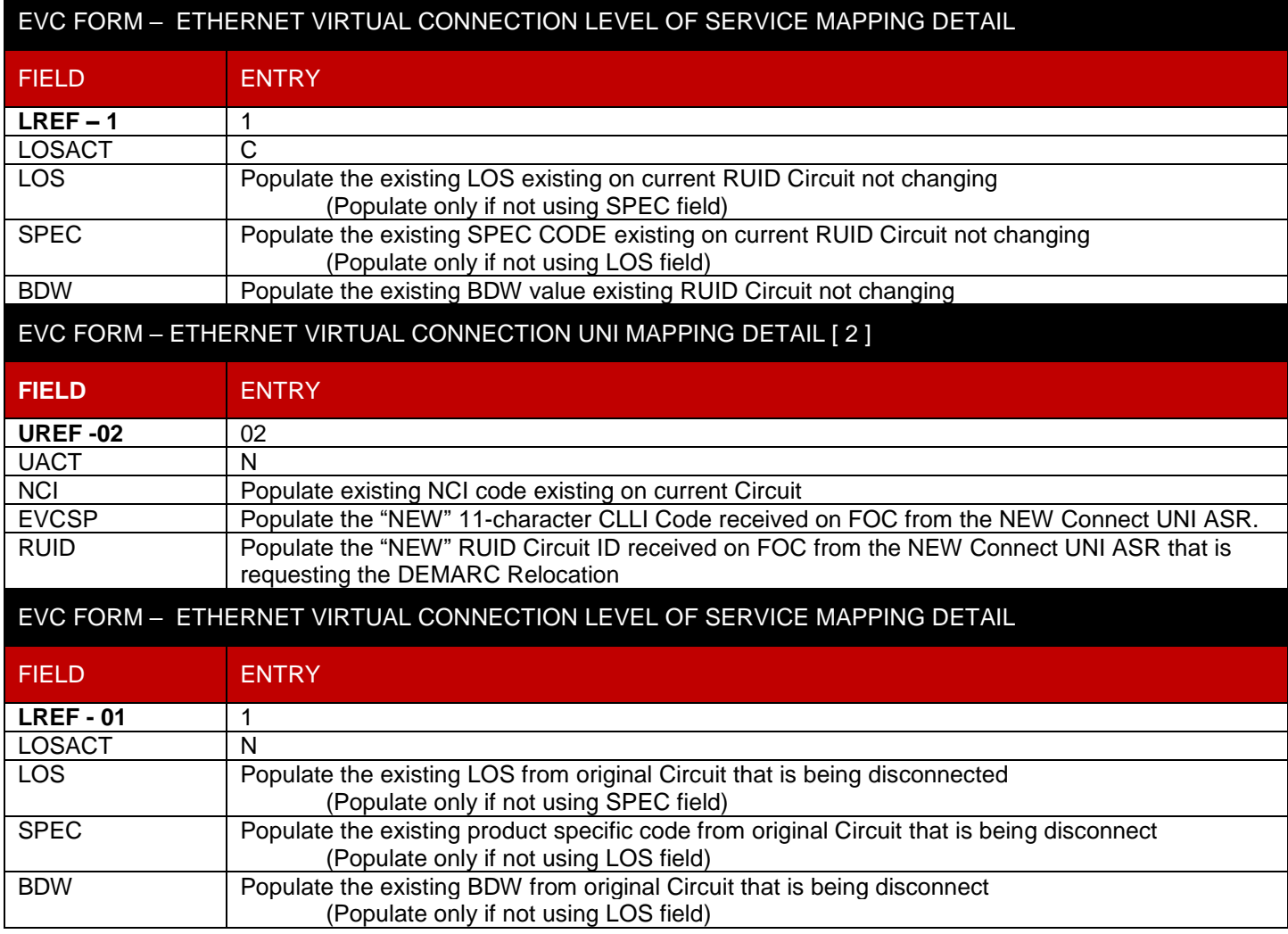

## EVC FORM – ETHERNET VIRTUAL CONNECTION UNI MAPPING DETAIL [ 3 ]

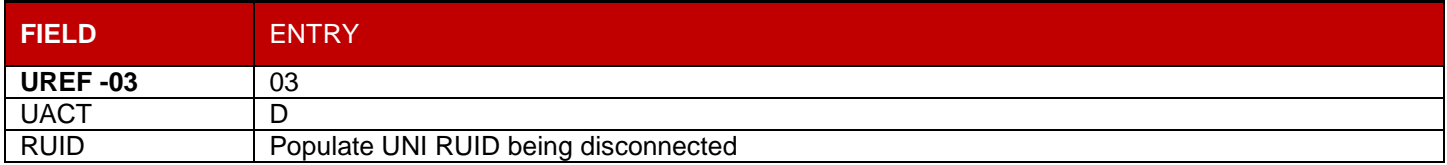

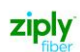

# <span id="page-9-0"></span>**Change Log**

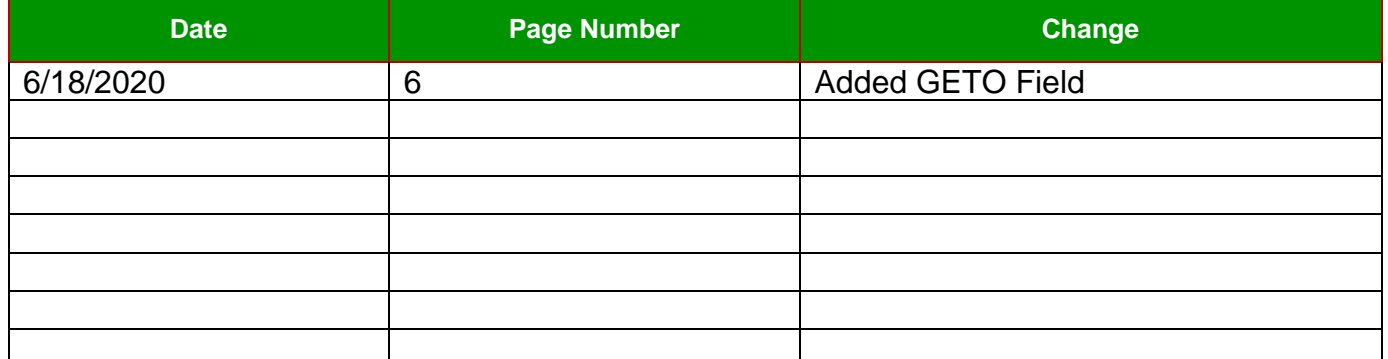

© 2020 Ziply Fiber. Ziply™ is a trademark of Northwest Fiber, LLC. All rights reserved.